## Search

- Quick Search CRM Records
- Attributive Search CRM Records
- Search Issues by CRM Fields
- CRM JQL Operators for Advanced Search

### Quick Search CRM Records

To find some records in dictionary you should start typing desired contact or company name in the search field. You can search by multiple attributes simultaneously.

For some fields it's possible to choose AND or OR logic for search. Click the field, check options and choose logic.

| ≡         | ٦.<br>ال | RA | Dashboards - Projects | <ul> <li>Issues - CRM C</li> <li>CRM C</li> </ul> | reate        |                 | (      | Search             | Q                   | ¢٠ 🖹٠ |
|-----------|----------|----|-----------------------|---------------------------------------------------|--------------|-----------------|--------|--------------------|---------------------|-------|
| +         |          |    | Company Name          | Industry : All -                                  | Type : All 👻 | Site            |        | Phone              | Contact             |       |
| -         |          |    | BTS                   | Finance                                           | Туре         | Q,              |        | +6 785 44320998    | Enni Aalto          | ¢     |
| ÷         |          |    | BrokerService         | Finance                                           | Lead         | nce.            | .com   | +2 305 86 356435   | Mark Clatch         | ¢     |
| $\otimes$ |          |    | CasinoLite            | Gaming                                            | Client       | lite.           | net    | +1 345 46459839    | Angela Likovich     | \$    |
| 目         |          |    | ComplexIT             | Software Development                              | Concurent    | exit.           | ru     | +7(495)5468034     | Andrey Alekseev     | \$    |
| 2         |          |    | Developlead           | Software Development                              | Partner      | id.ru           | I      | +7 812 4346 56567  | Timofey Avdeev      | \$    |
| Ð         |          |    | Dixon                 | Retail                                            | Empty        | 'n              |        | +7 342 5678 9944   | Elisaveta Nicolaeva | \$    |
| \$        |          |    | MedPatent Insurance   | Health                                            | Client       | www.medpatins   | s.ru   | +7 499 7896 5433   | Alexey Danilov      | \$    |
| ₽.        |          |    | Meridian LLC          | Entertainment                                     | Client       | www.meridianer  | nt.org | +5 087 7635837     | Abdulali            | \$    |
| 000 -     |          |    | My Region LLC         | Media                                             | Lead         | www.myregion.e  | ee     | +5 98 77435        | Ande Sarnet         | \$    |
| 000       |          |    | NSBank                | Finance                                           | Lead         | www.ncbank.co   | m      | +4 675 879009      | Robert Kenth        | \$    |
| Ŗ         |          |    | Netdesk LLC           | Software Development                              | Lead         | www.netdesk.ru  | I      | +7 921 7685438     | John Werck          | \$    |
| ?         |          |    | NorthWestNetwork LTd  | Software Development                              | Client       | www.nwnetwork   | k.com  | +3(435)22000254    | Kit Nilson          | \$    |
|           |          |    | Open University       | Education                                         | Client       | www.openuni.ed  | du     | +9 87 32450023     | John Kirhen         | ¢     |
|           |          |    | OptTorg               | Retail                                            | Client       | www.opttorg.ru  |        | +7 812 756 3435    | Inna Shlikova       | \$    |
|           |          |    | Oraclenz              | Retail                                            | Client       | www.oraclenz.c  | om     | +1-45-777623443    | Kat Clow            | \$    |
| ÷         |          |    | ProjectLab            | Engineering                                       | Lead         | www.prolab.con  | n      | +5 986 3435 657    | Michael Leitch      | ¢     |
|           |          |    | RosSanzdrav           | Government                                        | Lead         | www.rsz.ru      |        | + 7 499 678 944 55 | Nina Kotina         | ¢     |
| >>        |          |    | SoftPix Development   | Software Development                              | Partner      | www.softpix.com | n      | +6 8345 4539985    | Yan Posheit         | ö     |

#### Attributive Search CRM Records

Sorry, it doesn't available now.

# Search Issues by CRM Fields

To find issues with certain Company\Contact fields values go to JIRA issue search (Issues->Search for issues)

You need to add Company/Contact fields to your search criteria and select desired value by typing its name.

| XIRA Dashboards - Projects                      | - Issues - CRM Create issue                     | uick Search 💿 - 🏟 - 📘 -                 |
|-------------------------------------------------|-------------------------------------------------|-----------------------------------------|
| » Search Save as                                |                                                 | 🖆 Share 🛛 Tools 🗸                       |
| SALE ▼ Sale ▼ Status: All ▼<br>Company: All ▼ ⊗ | Assignee: All - Contains text More - Q Advanced | ≡・                                      |
| microj<br>Microsoft                             |                                                 | Status Due                              |
| Update Close                                    |                                                 | <sup>2</sup> <sup>2</sup> Potential ⇔ マ |
| SALE-12 Microsoft     SALE-11 Microsoft         | Stash 500 Enterprise Stash 100 Users            | ∲ Potential<br>C∳ In Progress           |
| S SALE-10 Microsoft                             | Testing Evironment                              | -> Potential                            |
| \$ SALE-9 Microsoft                             | Maintenance Consulting (Atlassian JIRA)         | 🔥 In Progress                           |
| S SALE-8 Facebook                               | Development Plugin for JIRA (Timesheet Report)  | Cil In Progress                         |
| S SALE-7 Oracle                                 | Trainings - JIRA, Agile, Confluence             | 📬 In Progress                           |
| S SALE-6 Microsoft                              | Development web-service for Apache              | 🔥 In Progress                           |
| \$ SALE-5 Oracle                                | Supporting Atlassian JIRA (2 years)             |                                         |
| (\$) SALE-4 IBM                                 | Infrastructure Consulting (Virtual Servers)     |                                         |

💡 To find issues with empty company you need to use JQL-filter: (Company = "Not Defined")

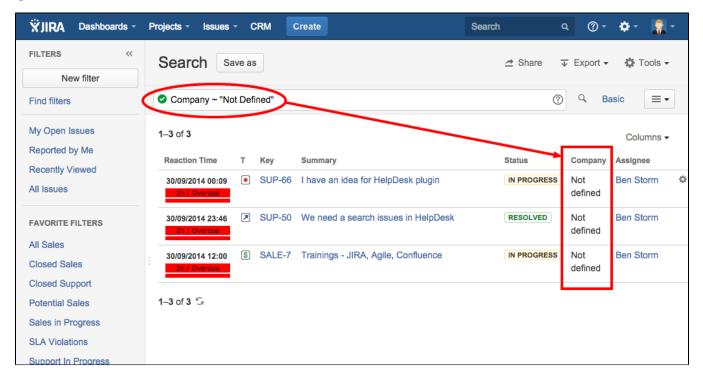

#### CRM JQL Operators for Advanced Search

The following operators can be used in Advanced Search of issues.

| JQL Operator                                                                                                    | Description                                                                                                    |  |  |  |
|----------------------------------------------------------------------------------------------------|----------------------------------------------------------------------------------------------------|--|--|--|
| Reporter in CurrentUserCompany()                                                                                                | To find all issues reported by colleagues of current user (a user who is performing JQL search). The search is made by the Reporter field. |  |  |  |
| id in CurrentUserCompanyField("Company")<br>where "Company" is the name of custom field<br>CRM Company type                     | Returns a list of issues, where Company in field "Company" is the same as CurrentUser Company                                              |  |  |  |
| id in MentionedIn("Deals", "project = CRM")                                                                                     | To find the issues that are selected in a field "Deals" (IssuePicker field) of issues of project "CRM"                                     |  |  |  |
| id in issueHasProduct("Confluence")                                                                                             | To find issues where product "Confluence" is selected at CRM Products&Services field                                                       |  |  |  |
| id in issuesByField(Company field, "JQL")<br>example:<br>Project - Support AND id in issuesByField<br>(Company, "Project=Sale") | To find those issues at Support Project, where Company has other issues at Sale Project                                                    |  |  |  |
| Reporter in CurrentUserHolding ()                                                                                               | To find all issues reported by Holding employees where current user (a user who is performing JQL search) is working                       |  |  |  |
| id in CurrentUserHoldingIssues("Company")<br>where "Company" is the name of custom field<br>CRM Company type                    | To find all issues where "Company" field is part of a Holding where current user (a user who is performing JQL search) is working          |  |  |  |
| id in ReporterFrom("Company")<br>where "Company" is the name of custom field<br>CRM Company type                                | To find all issues where reporter's company is the same as the company mentioned in field<br>"Company"                                     |  |  |  |